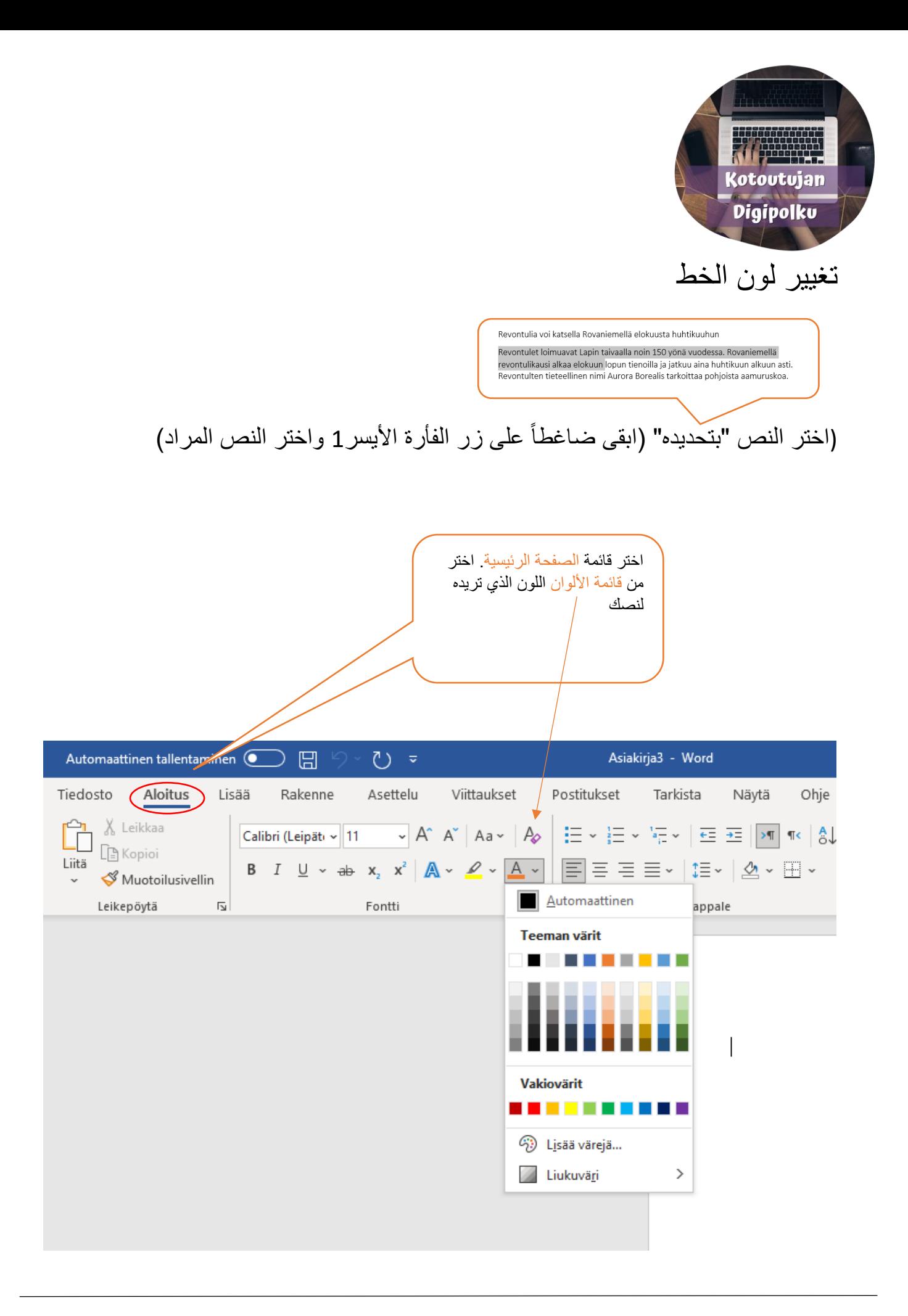

**ROVALA** 

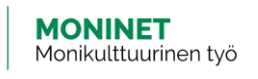

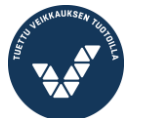

Elinkeino-, liikenne- ja ympäristökeskus

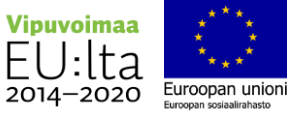